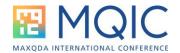

# **Chat GPT meets MAXQDA**

## The Al Assist

### Andreas Müller - andreas@muellermixedmethods.com

### What is Al Assist?

Al Assist integrates the GPT-3.5 language model into MAXQDA24. This allows us to use the capabilities of a large language model inside MAXQDA. Using Al Assist requires a MAXQDA Account and an active internet connection.

### What are the core functionalities of AI Assist?

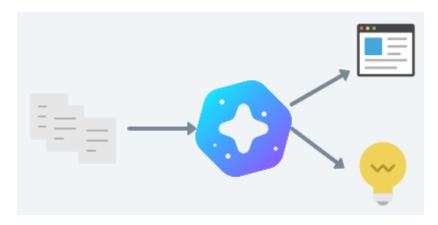

Al Assist can summarize various contents inside MAXQDA and suggest new ideas for codes and subcodes.

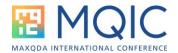

### Ai Assist can summarize:

- your documents
- your codes
- your code summaries
- your coded segments
- your in-document memos
- your paraphrases

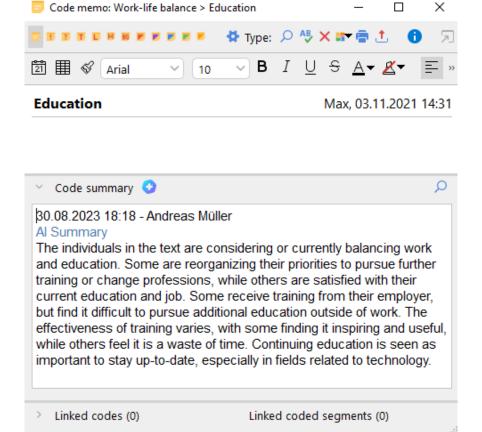

Example of an Al generated Code Summary

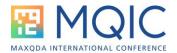

### Al Assist can suggest new ideas

- to code segments
- to create subcodes for a code
- to explain concepts

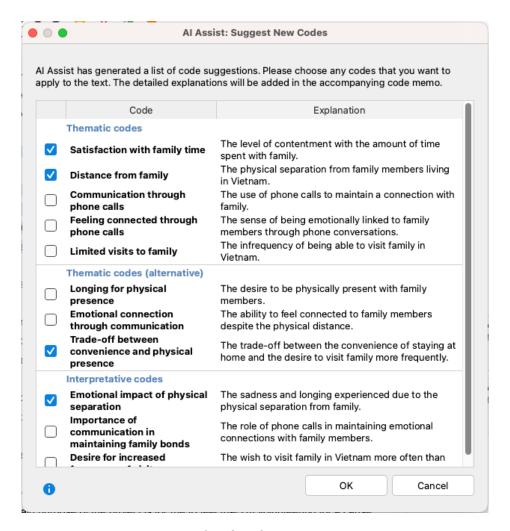

Example of code suggestions

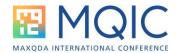

### Do's and Don'ts

### Do:

- Use Al Assist as a draft to expand on
- Use Al Assist for a 2nd opinion on your data
- Use Al Assist to inspire your research

### Don't do:

- Don't blindly trust any output from an Al
- Don't expect Al Assist to be a huge short cut
- Don't leave the thinking and deciding to your assistant!

### **Helpful links:**

FAQ: How to activate Al Assist:

https://www.maxqda.com/faq/how-do-i-activate-ai-assist

Online Manual about Al Assist:

https://www.maxgda.com/help-mx24/ai-assist/what-is-ai-assist

Video: How to improve the use of Al Assist:

https://www.youtube.com/watch?v=RAbFbxG60Wg

### **Contact to your Trainer**

Andreas W. Müller (Vienna)

+3 +43 677 63756688

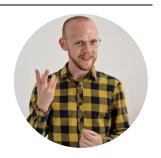